# Stochastik–Praktikum **Zeitreihenanalyse**

#### Thorsten Dickhaus

Humboldt-Universität zu Berlin

14.10.2010

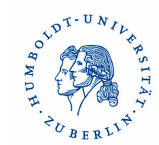

<span id="page-0-0"></span> $OQ$ 

 $\bar{\Xi}$ 

 $\mathbb{R}^n$  $\rightarrow$ 

**←ロト ←何ト ← ヨ** 

# Übersicht

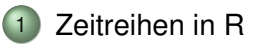

- 2 [Trend und lineare Filter](#page-9-0)
- 3 [Saisonale Analyse mit LOESS](#page-13-0)
- 4 [Spektralanalyse](#page-18-0)

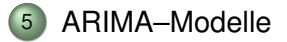

# Übersicht

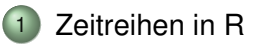

- [Trend und lineare Filter](#page-9-0)
- [Saisonale Analyse mit LOESS](#page-13-0)
- [Spektralanalyse](#page-18-0)
- [ARIMA–Modelle](#page-28-0)

<span id="page-2-0"></span>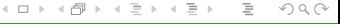

# **Einleitung**

#### Definition Zeitreihe:

Zeitdiskreter stochastischer Prozess *X<sup>t</sup>* , *t* ∈ {1, . . . , *n*}.

Aufgaben der Zeitreihenanalyse:

- Erkennung von zeitlichen Entwicklungen (Trends),
- Erkennung von seriellen oder saisonalen Abhängigkeiten,
- Vorhersage zukünftiger Werte der Zeitreihe (Prognose).

Zeitreihen werden in R als spezielle Objekte gehandhabt.

Zeitabstände zwischen den beobachteten Realisierungen  $äquidistant: Funktion ts$ 

 $OQ$ 

イロト イ押 トイヨ トイヨト

# R–Code: Zeitreihe Bierproduktion

```
> beer<-read.csv("beer.csv", header=T, dec =",", sep =";")
```
 $>$  beer <-ts (beer [,1], start = 1956, freq = 12)

> beer

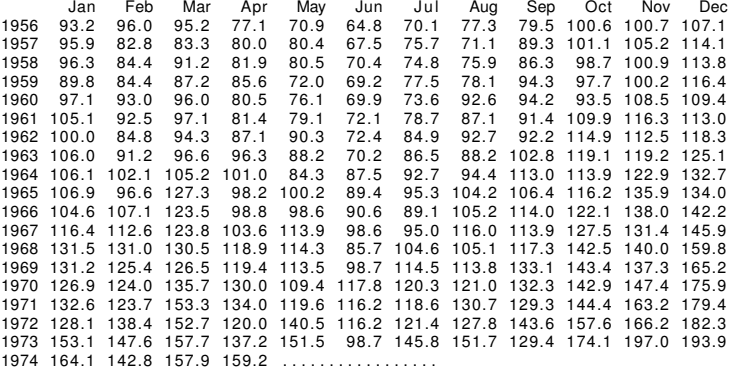

## R–Code: Zeitreihe Bierproduktion

```
> tsp (beer)
[ 1 ] 1956.000 1995.583 12.000
> frequency (beer)
[1] 12
> start (beer)
[1] 1956 1
> end ( beer )
[1] 1995 8
> deltat (beer)
[ 1 ] 0.08333333
```
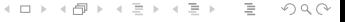

4 ロ ▶ 4 伊  $\mathbb{R}$ 

# Grafische Darstellung von Zeitreihen mit R

 $>$  ts.plot (beer)

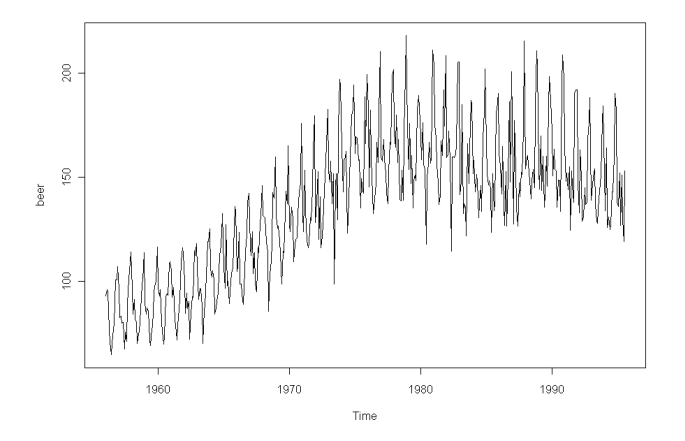

#### R–Code: Bearbeiten von Zeitreihen

```
> z<−agg regate ( beer , 1 ,mean )
```

```
> z
Time Series:
Start = 1956End = 1994Frequency = 1
```
[ 1 ] 86.04167 87.20000 87.92500 87.70000 90.36667 93.64167 95.36667 [ 8 ] 99.11667 104.65000 109.21667 111.15000 116.55000 123.43333 126.83333 [ 1 5 ] 131.96667 137.08333 141.23333 153.14167 159.57500 161.68333 161.97500 [ 2 2 ] 163.39167 166.52500 162.35000 160.92500 169.24167 165.05833 154.13333 [ 2 9 ] 154.25833 154.75833 154.13333 156.38333 163.16667 160.20833 163.20833 [ 3 6 ] 158.25833 150.41667 147.91667 148.00000

 $OQ$ 

イロト イ押 トイヨ トイヨ トー

#### Monatsweiser Vergleich

> boxplot ( split (beer, cycle (beer ) ) )

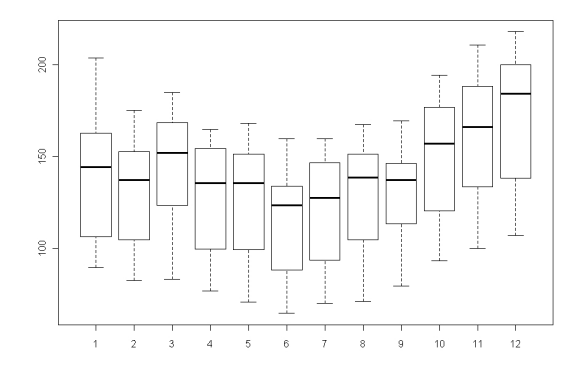

# Übersicht

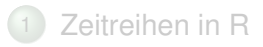

- [Trend und lineare Filter](#page-9-0)
- [Saisonale Analyse mit LOESS](#page-13-0)
- [Spektralanalyse](#page-18-0)
- [ARIMA–Modelle](#page-28-0)

<span id="page-9-0"></span>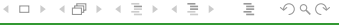

# Trendschätzung (zeitliche Entwicklung des Durchschnittes)

Laufender gewichteter Mittelwert aller Beobachtungen:

$$
T_t = \sum_{i=-\infty}^{\infty} \lambda_i X_{t+i} \text{ mit Gewichten } \lambda_i, \text{ wobei } \sum \lambda_i = 1.
$$

Linearer Filter: Bezieht nur eine endliche Anzahl *j* zeitlich folgender und vorangehender Nachbarwerte mit ein:

$$
T_t^{L,j} = \frac{1}{2j+1} \sum_{i=-j}^{j} X_{t+i}
$$

Beim linearen Filter wird also das laufende arithmetische Mittel von (2*j* + 1) Werten gebildet (Gleitende Durchschnitte).

### R–Code: Lineare Filter

- $>$  ts.plot(beer)
- $>$  If 1  $\leftarrow$  filter (beer, filter = rep (1/5,5))
- > If2<- filter (beer, filter=rep (1/25,25))
- > If3<- filter (beer, filter=rep (1/100,100))

```
> lines (If1, col="red", lwd=2)
> lines (If2, col="purple")
> lines (If3, col="blue", lwd=2)
```
 $OQ$ 

イロト イ伊 トイミト イヨト

< □ ▶ < @ ▶

 $\triangleleft$ 

## Bierproduktion: Lineare Filter

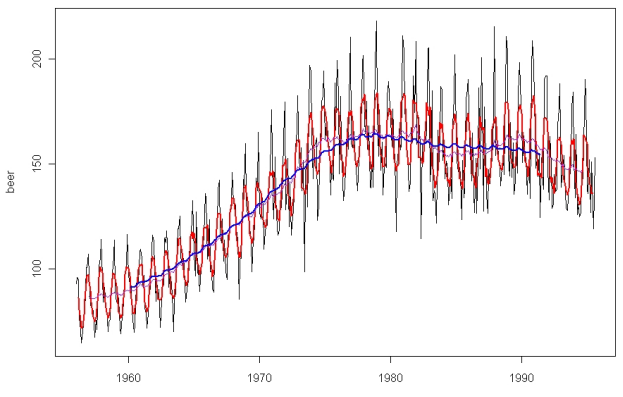

Time

<span id="page-13-0"></span>

# Übersicht

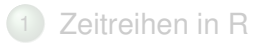

- 2 [Trend und lineare Filter](#page-9-0)
- 3 [Saisonale Analyse mit LOESS](#page-13-0)
- 4 [Spektralanalyse](#page-18-0)

#### 5 [ARIMA–Modelle](#page-28-0)

## Saisonschätzung

#### Ziel:

Additive Aufspaltung einer Zeitreihe in Trend, eine saisonale (periodische) Komponente und Residuen (Rauschanteil).

#### Methode für die Saisonschätzung:

LOESS / LOWESS (lokale polynomiale Regression)

R-Implementierung der Zerlegung: Funktion stl

 $>$  plot (stl (beer, s. window = " periodic " ) )

イロト イ厚ト イヨト イ

 $\leftarrow$   $\Box$  $\leftarrow$   $\Box$ 

 $\mathbb{R}$  $\triangleleft$ Ξ

## Bier-Zeitreihe: STL-Zerlegung

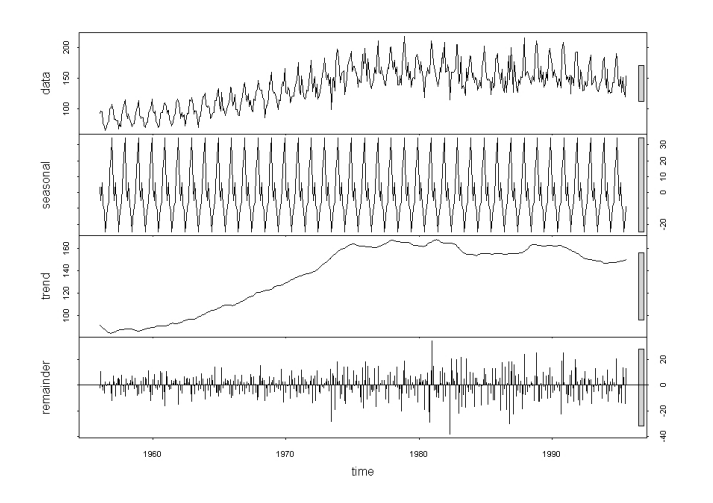

# R–Code: LOESS Illustration

```
> x<− 1:180
> y \leftarrow \sin(\pi x / 90) + \text{runit}(\text{length}(x), -1, 1)> plot(x,y, main='LOESS")> yloess1<-loess(y \sim x, span=0.05, data.frame(x=x, y=y))
> yloess2 <-loess (y \sim x, span = 0.1, data . frame (x=x, y=y))
> yloess3 <-loess (y \sim x, span = 0.5, data . frame (x=x, y=y))
> yloess4<-loess (y ~ x, span=1, data frame (x=x, y=y))
> yloess5 <-loess (y \sim x, span = 1.5, data . frame (x=x, y=y))
> ypredict5 \leftarrow predict (yloess5, data. frame (x=x))
> lines (x, y \text{ predicted } 5, \text{col} = 5)
```
E. [Zeitreihen](#page-0-0) Thorsten Dickhaus in der Stadt der Stadt der Stadt der Stadt der Stadt der Stadt der Thorsten Dickhaus

 $\Omega$ 

イロト イ部 トイヨ トイヨト

 $\mathbb{E} \left[ \begin{array}{ccc} 1 & 0 & 0 \\ 0 & 1 & 0 \\ 0 & 0 & 0 \\ 0 & 0 & 0 \\ 0 & 0 & 0 \\ 0 & 0 & 0 \\ 0 & 0 & 0 \\ 0 & 0 & 0 \\ 0 & 0 & 0 \\ 0 & 0 & 0 \\ 0 & 0 & 0 \\ 0 & 0 & 0 \\ 0 & 0 & 0 \\ 0 & 0 & 0 & 0 \\ 0 & 0 & 0 & 0 \\ 0 & 0 & 0 & 0 \\ 0 & 0 & 0 & 0 \\ 0 & 0 & 0 & 0 & 0 \\ 0 & 0 & 0 & 0 & 0 \\ 0 & 0 & 0 &$ 

 $\triangleleft$ Ξ

# Illustration LOESS

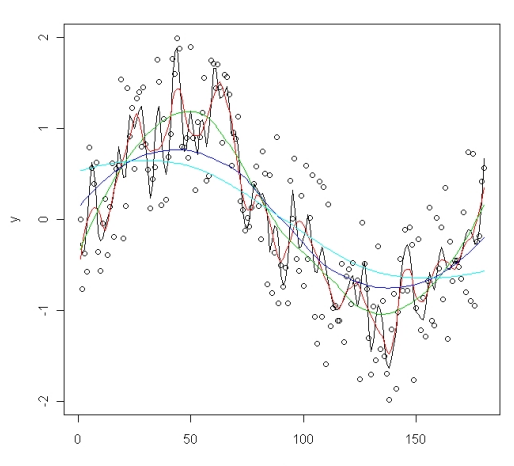

LOESS

Þ

<span id="page-18-0"></span>

# Übersicht

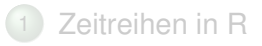

- 2 [Trend und lineare Filter](#page-9-0)
- 3 [Saisonale Analyse mit LOESS](#page-13-0)
- 4 [Spektralanalyse](#page-18-0)

#### 5 [ARIMA–Modelle](#page-28-0)

## Das Autokorrelogramm

Autokorrelogramm und Autokovarianzfunktion:

$$
act_t(k) = \mathbb{C}ov(X_t, X_{t+k})
$$

#### Partielle Autokorrelationen:

Korrelationen ohne den Einfluss der linearen Abhängigkeiten von  $X_{t+1}, \ldots, X_{t+k-1}$ .

Beispiel: Partielle Autokorrelation von  $X_1$  und  $X_3$ :

$$
\rho c_{1,3}=\frac{c_{1,3}-c_{1,2}c_{2,3}}{\sqrt{(1-c_{1,2}^2)(1-c_{2,3}^2)}},
$$

wobei *ci*,*<sup>j</sup>* die empirische (Auto–)Kovarianz bezeichnet.

 $OQ$ 

←ロト (個) → (ヨ) → (ヨ)

Series beer

 $\mathbb{E} \left[ \begin{array}{ccc} 1 & 0 & 0 \\ 0 & 1 & 0 \\ 0 & 0 & 0 \\ 0 & 0 & 0 \\ 0 & 0 & 0 \\ 0 & 0 & 0 \\ 0 & 0 & 0 \\ 0 & 0 & 0 \\ 0 & 0 & 0 \\ 0 & 0 & 0 \\ 0 & 0 & 0 \\ 0 & 0 & 0 \\ 0 & 0 & 0 \\ 0 & 0 & 0 & 0 \\ 0 & 0 & 0 & 0 \\ 0 & 0 & 0 & 0 \\ 0 & 0 & 0 & 0 \\ 0 & 0 & 0 & 0 & 0 \\ 0 & 0 & 0 & 0 & 0 \\ 0 & 0 & 0 &$ 

Ė

 $\rightarrow$ 

Þ

 $\triangleleft$ 

## Autokorrelogramm der Bier-Zeitreihe

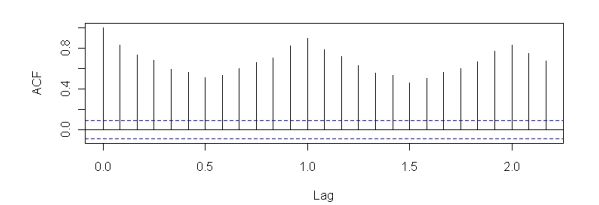

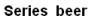

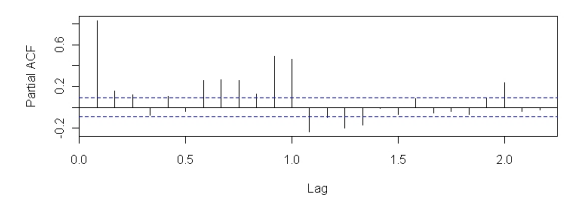

Die Autokovarianzfunktion einer stationären Zeitreihe kann man mit dem Spektrum *F* darstellen als

$$
act_t(k) \equiv \gamma_t = \frac{1}{2\pi} \int_{-\pi}^{\pi} e^{i\omega t} dF(\omega).
$$

*F* ist ein endliches Maß auf  $(-\pi, \pi)$ .

Existiert die Spektraldichte *f*, so kann man γ*<sup>t</sup>* über die Fouriertransformierte darstellen:

$$
\gamma_t = \frac{1}{2\pi} \int_{\pi}^{\pi} e^{i\omega t} f(\omega) d\omega = \int_{-1/2}^{1/2} \exp(2\pi i \omega_f t) f(2\pi \omega_f) d\omega_f.
$$

ω*<sup>f</sup>* bezeichnet die Kreisfrequenz / Periodenfrequenz.

 $OQ$ 

イロト イ伊 トイヨ トイヨ

Entwicklung der Spektraldichte *f* in eine Fourierreihe ergibt (Autokovarianzfunktion einer stationären Zeitreihe gerade):

$$
f(\omega) = \sum_{t} \gamma_t e^{-i\omega t} = \gamma_0 (1 + 2 \sum_{t \geq 1} \gamma_t \cos \omega t).
$$

Periodogramm bei einer Frequenz ω: Quadrierte Korrelation der Zeitreihe und Sinus/Kosinus–Wellen:

$$
I(\omega) = \frac{1}{n} \left| \sum_{t=1}^{n} e^{-i\omega t} X_t \right|^2 = \frac{1}{n} \left( \left( \sum_{t=1}^{n} X_t \sin \omega t \right)^2 + \left( \sum_{t=1}^{n} X_t \cos \omega t \right)^2 \right)
$$

- n → n

# Schätzung des Periodogramm

Bezeichnen wir mit  $\hat{\gamma}_t$  die empirische Autokovarianzfunktion:

$$
\hat{\gamma}_t = \frac{1}{n} \sum_{j=1}^{n-t} \left( X_{t+j} - \bar{X} \right) \left( X_j - \bar{X} \right).
$$

(Schätzer der Autokovarianzen aus den Beobachtungen)

Geschätztes Periodogramm: Fouriertransformierte

$$
\hat{l}(\omega) = \sum_t exp(-i\omega t)\hat{\gamma}_t.
$$

[Zeitreihen](#page-0-0) Thorsten Dickhaus in der Stadt der Stadt der Stadt der Stadt der Stadt der Stadt der Thorsten Dickhaus

 $OQ$ 

イロト イ伊 トイヨ トイヨ

# Schätzung der Spektraldichte

#### Schätzer für die Spektraldichte:

Geglättete Version des Periodogramms durch einen Kernschätzer mit Bandweite *h*:

$$
\hat{f}(\omega) = \frac{1}{n} \int \mathcal{K}\left(\frac{\lambda - \omega}{h}\right) \hat{l}(\lambda) d\lambda \approx \frac{2\pi}{nh} \sum_{k} \mathcal{K}\left(\frac{\omega_{k} - \omega}{h}\right) \hat{l}(\omega_{k}).
$$

Kumulatives Periodogramm:  $\hat{f}(\omega_j)/\sum_j^n \hat{f}(\omega_j)$ 

 $OQ$ 

イロト イ押 トイヨトイ

← ロ ▶ - ← (同 →

## R–Code: Spektralanalyse

```
> par ( mfrow=c (2, 1) )
> spectrum (beer, main = "beer time series")
> x \leftarrow t s (rnorm(500))> spectrum (x, \text{main} = "gaussian) white noise")
> par ( mfrow=c (1, 2) )
> cpgram (beer, main = "beer time series")
> cpgram(x, main="gaussian white noise")
```
## Spektralanalyse

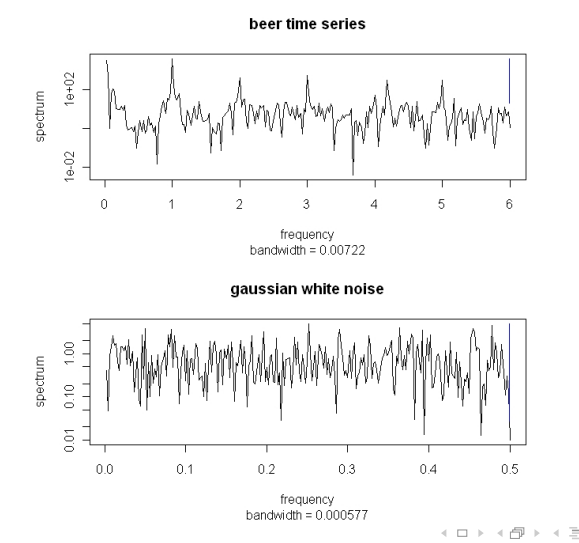

Þ Eilbeihen Thorsten Dickhaus (1989) und der Einfahren Schweizer und der Einfahren Thorsten Dickhaus (1989) und der Einfahren Dickhaus (1989) und der Einfahren Schweizer und der Einfahren Einfahren der Einfahren der Einfahre

Þ

 $\vert \cdot \vert$  $\triangleleft$ 

 $\mathbb{E} \left[ \begin{array}{ccc} 1 & 0 & 0 \\ 0 & 1 & 0 \\ 0 & 0 & 0 \\ 0 & 0 & 0 \\ 0 & 0 & 0 \\ 0 & 0 & 0 \\ 0 & 0 & 0 \\ 0 & 0 & 0 \\ 0 & 0 & 0 \\ 0 & 0 & 0 \\ 0 & 0 & 0 \\ 0 & 0 & 0 \\ 0 & 0 & 0 \\ 0 & 0 & 0 & 0 \\ 0 & 0 & 0 & 0 \\ 0 & 0 & 0 & 0 \\ 0 & 0 & 0 & 0 \\ 0 & 0 & 0 & 0 & 0 \\ 0 & 0 & 0 & 0 & 0 \\ 0 & 0 & 0 &$ 

 $\equiv$ 

 $\sim$  $\vert \cdot \vert$  $\triangleleft$  E

# Kumulatives Periodogramm

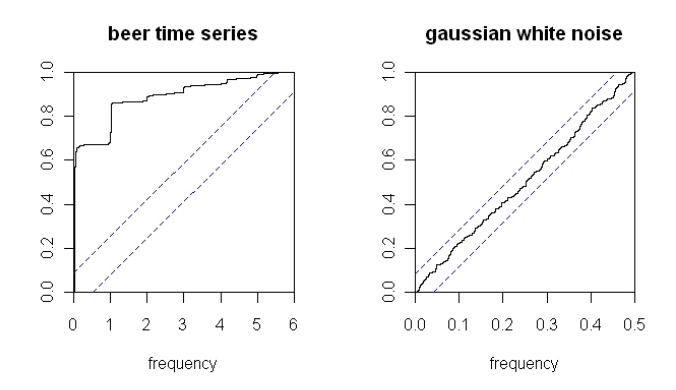

# Übersicht

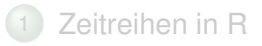

- 2 [Trend und lineare Filter](#page-9-0)
- 3 [Saisonale Analyse mit LOESS](#page-13-0)
- 4 [Spektralanalyse](#page-18-0)

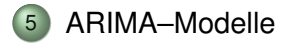

<span id="page-28-0"></span> $OQ$ 

E

イロト イ押 トイヨトイ

- - AR(*p*)-Prozess (autoregressiv): Zeitreihe *X<sup>t</sup>* , die von der gewichteten Summe *p* vorangehender Werte abhängt, also

$$
X_t = \sum_{j=1}^p \alpha_j X_{t-j} + \epsilon_t.
$$

MA(*q*)-Prozess (moving average): Zeitreihe *X<sup>t</sup>* , die von der gewichteten Summe *q* vorangehender Fehler abhängt, also

$$
X_t = \sum_{i=0}^q \beta_i \epsilon_{t-i}.
$$

Im Allgemeinen setzt man  $\beta_0 = 1$ .

 $OQ$ 

イロト イ押 トイヨ トイヨト

AR(*p*)-Prozess (autoregressiv): Zeitreihe *X<sup>t</sup>* , die von der gewichteten Summe *p* vorangehender Werte abhängt, also

$$
X_t = \sum_{j=1}^p \alpha_j X_{t-j} + \epsilon_t.
$$

Wenn die *p*-ten Einheitswurzeln des AR–Polynoms

$$
1-\sum_{j=1}^p \alpha_j z^j
$$

außerhalb des Einheitskreises liegen, sind AR(*p*) Prozesse stationär.

 $OQ$ 

イロト イ伊 トイモ トイモト

# ARIMA Zeitreihen

MA(*q*)-Prozess (moving average): Zeitreihe *X<sup>t</sup>* , die von der gewichteten Summe *q* vorangehender Fehler abhängt, also

$$
X_t = \sum_{i=0}^q \beta_i \epsilon_{t-i}.
$$

Im Allgemeinen setzt man  $\beta_0 = 1$ .

MA(*q*)-Prozesse sind stationär.  $X_t$  hat die Varianz  $\sigma_\epsilon^2 \sum \beta_i^2$ , wobei  $\sigma_\epsilon^2$  die Varianz des weißen Rauschens  $\epsilon_t$  ist.

つくい

イロト イ押 トイヨトイ

# ARIMA Zeitreihen

Unter einem ARMA(*p*,*q*)-Prozess versteht man eine Zeitreihe *X<sup>t</sup>* , die von der gewichteten Summe vorangehender Werte und Fehler abhängt:

$$
X_t = \sum_{j=1}^p \alpha_j X_{t-j} + \sum_{i=0}^q \beta_i \epsilon_{t-i} .
$$

Man fordert, dass das AR–Polynom und das MA–Polynom  $1 + \sum_{i=1}^{q} \beta_i$  keine gemeinsamen komplexen Nullstellen haben.

Eine Zeitreihe heißt ARIMA(*p*,*d*,*q*)-Prozess (auto regressive integrated moving average), wenn die Zeitreihe, die durch Bildung der *d*-ten Differenzen entsteht, ein ARMA(*p*,*q*)-Prozess ist. イロト イ押 トイミト イヨト

### Box-Jenkins-Verfahren

- <sup>1</sup> Modellidentifikation (Ordnungen bestimmen),
- <sup>2</sup> Modellanpassung bzw. Parameterschätzung (Feinschätzung des Modells)
- <sup>3</sup> Modellüberprüfung bzw. Diagnose der Modellsgüte

Nach Schritt 3 erfolgt ggf. eine Rückkehr zu Schritt 1.

Die Modellidentifikation führt über das Autokorrelogramm und das kumulative Autokorrelogramm.

Spezialfälle:

- Einfacher Random Walk: (0,1,0)
- Exponential Smoothing: (0,1,1)

 $OQ$ 

イロト イ伊 トイモ トイモト

# ACF und PACF von ARMA(*p*, *q*)-Prozessen

#### AR-Prozesse:

- AR(1) hat Autokorrelationen  $\gamma_{\bm k} = \alpha^{| \bm k |}$
- AR(*p*): Alle Autokovarianzen ungleich Null, fallen aber für größere Lags ab.
- Yule–Walker–Gleichung:  $\gamma_k = \sum_{1}^{p} \alpha_i \gamma_{k-i}$ ,  $k > 0$ .
	- ⇒ Alle partiellen Autokovarianzen für *k* > *p* gleich Null.

#### MA-Prozesse:

- MA(1): Autokorrelation  $\gamma_1 = \beta_1/(1+\beta_1^2)$  zum Lag 1 und Null für größere Lags.
- MA(q): Alle Autokovarianzen für *k* > *q* gleich Null
- Partielle Autokorrelationen abfallend, aber ungleich Null.

 $\Omega$ 

イロト イ伊 トイモ トイモト

# R–Code: Box–Jenkins, 1.Schritt

 $> ar(beer, max. order = 100)$ 

```
C all \cdotar(x = beer, max. order = 100)Coefficients:1 2 3 4 5 6 7 8
0.2497 0.0797 −0.0658 −0.0349 0.0968 0.0160 −0.0439 0.0178<br>10 11 12 13 14 15 16
    9 10 11 12 13 14 15 16
0.0107 −0.0973 0.1044 0.4177 0.0245 0.0106 0.0257 −0.0042
   17 18 19 20 21 22 23 24
-0.0196 -0.0362 -0.0486 0.0477 -0.0025 -0.0200 0.1808 0.0822
   25
−0.0986
```
Order selected 25 sigma^2 estimated as 5573

 $OQ$ 

イロト イ押ト イヨト イヨト

### R–Code: Box–Jenkins, 2.Schritt

 $>$  arima (beer, order= $c(25, 1, 0)$ )

 $C$  all  $\cdot$  $\arima ( x = beer , order = c(25, 1, 0) )$ 

Coefficients :

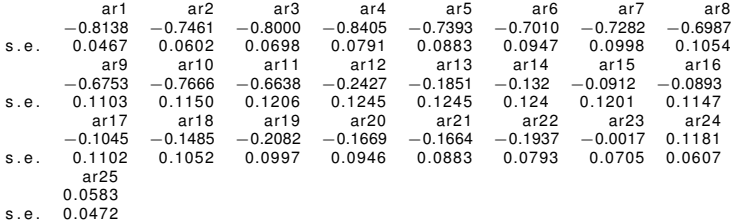

sigma^2 e stimated as 4931: log likelihood =  $-2703.55$ , aic = 5459.09

 $\equiv$   $\curvearrowleft$   $\curvearrowright$   $\curvearrowright$ 

イロト イ押 トイミト イミトー

# Modellüberprüfung (3. Schritt)

Korrekt spezifiziertes Modell: Residuen unkorreliert !

Der Box–Pierce und Ljung–Box Test (Portmanteau–Tests) sind Signifikanztests auf die Hypothese der Unkorreliertheit der Residuen. Die Teststatistik ist  $n \sum_t \hat{\gamma}_t^2$  und unter der Nullhypothese approximativ  $\chi^2$ -verteilt.

Es werden drei Grafiken erzeugt: Standardisierte Residuen, deren Autokorrelationen und Ljung–Box *p*-Werte für die niedrigsten Lags.

 $OQ$ 

イロト イ押 トイヨ トイヨト

4 D.E.  $\leftarrow$   $\Box$ 

# R–Code: Box–Jenkins 3.Schritt

```
> t sdiag (arima (beer, order=c(25, 1,0)))
> Box. test (arima (beer, order=c(25, 1, 0)) $ residuals)
        Box-Pierce test
data: arima (beer, order = c(25, 1, 0)) $ residuals
X-squared = 0.0061, df = 1, p-value = 0.938
> Box.test (arima (beer, order=c(25,1,0)) $ residuals, type="Ljung")
        Box-Ljung test
data: arima (beer, order = c(25, 1, 0)) $ residuals
X-squared = 0.0061, df = 1, p-value = 0.9378
```
 $\Omega$ 

(すぎ) すき)

イロト イ団ト イミ

**Standardized Residuals** 

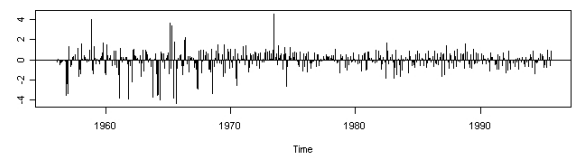

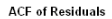

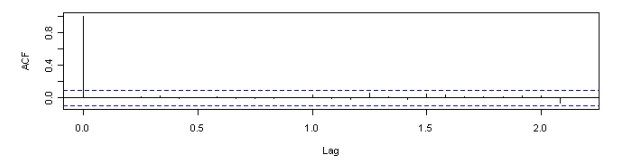

p values for Ljung-Box statistic  $\overline{\circ}$ ō  $\frac{8}{5}$ p value  $\frac{4}{5}$  $_{\rm s}^{\rm o}$  $\overline{2}$ 8 10 lag

È zeitreihen Einfahren Dickhaus der Einfahren Einfahren der Einfahren Thorsten Dickhaus der Einfahren Dickhaus der

 $OQ$ 

 $\rightarrow$   $\Xi$   $\rightarrow$ 

 $\mathbf{p}$ 

# R–Code: Vorhersage im ARIMA–Modell

- $>$  fore  $\leftarrow$  predict (arima (beer, order=c(25,1,0)), n. ahead=24)
- $>$  ts. plot (beer, xlim= $c(1990, 1997)$ )
- > lines (fore\$pred, col="red")
- > lines (fore\$pred+2\*fore\$se, col="red", lty=3)
- > lines (fore\$pred-2∗fore\$se, col="red", lty=3)

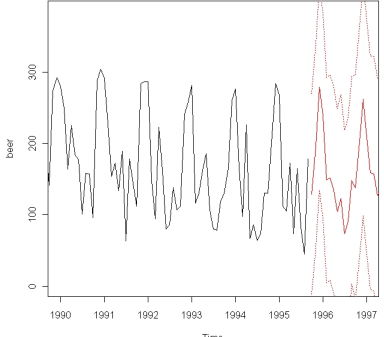

[Zeitreihen](#page-0-0) Thorsten Dickhaus

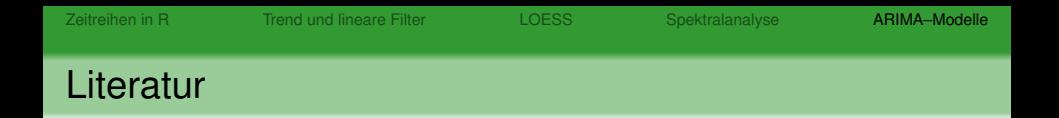

- 暈 Rainer Schlittgen and Bernd H. J. Streitberg Zeitreihenanalyse. *Oldenbourg Verlag*, 9, 2001.
- Paul S.P. Cowpertwait and Andrew Metcalfe 計 Introductory Time Series with R. *Berlin: Springer*, 1, 2009.
- Robert H. Shumway and David S. Stoffer S. Time Series Analysis and Its Applications: With R Examples. *Berlin: Springer*, 2, 2006.

( □ ) ( <sub>□</sub> )

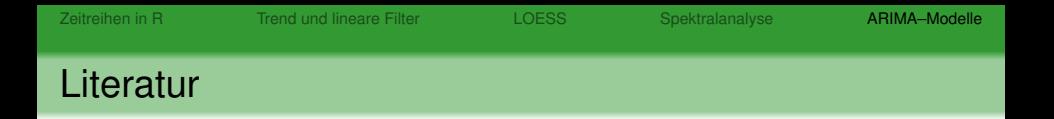

- S. William S. Cleveland and Clive Loader Smoothing by local regression: principles and methods. *Statistical Theory and Computational Aspects of Smoothing*, 10-49, 1996.
- **Prabhakar S. Naidu** Modern Spectrum Analysis of Time Series. *CRC-Press*, 1, 1995.
- 量 Spyros Makridakis and Steve Wheelwright and Rob J. Hyndman Forecasting: Methods and Applications. *Wiley*, 3, 1998.

 $OQ$ 

イロト イ伊 トイヨ トイヨ

← ← 一

#### **Literatur**

- E. Maurice B. Priestley Spectral Analysis and Time Series. *London: Academic Press*, 1981.
- ĥ Peter J. Brockwell and Richard A. Davis Introduction to Time Series and Forecasting. *New York: Springer*, 2, 2002.

#### E.

Peter J. Diggle Time series: A biostatistical introduction. *Oxford University Press*, 1994.

<span id="page-43-0"></span>つくい